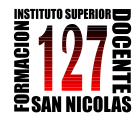

"INFORMÁTICA APLICADA A LA ENSEÑANZA DE LA QUÍMICA" – 3er año AÑO 2013

# **TRABAJO PRÁCTICO Nº1**

## **"WORD: Procesador de texto en función de la enseñanza de la química"**

## **Actividad:**

Confeccionar un material didáctico utilizando todas las posibilidades que ofrece Word que incluya las diferentes actividades propuestas en el material entregado en forma impresa.

El mismo debe servir de guía de problemas a entregar a los alumnos para resolver. No deben incluir respuestas. Sólo la información y las consignas indicadas en cada problema.

Dicho material debe contar con:

- a) Una portada que incluya información sobre el material realizado.
- b) Un índice utilizando herramientas que ofrece Word o a partir del trabajo con tablas.
- c) El uso del editor de ecuaciones que ofrece Word para la realización de todas las ecuaciones que incluya el texto.

### **Formato del Trabajo:**

- De hipertexto (utilizando marcadores e hipervínculos).
- Hoja tamaño A4.
- Márgenes: superior e inferior de 2 cm, derecho e izquierdo de 2.5 cm.
- Fuentes: Verdana. Tamaño 11.
- Interlineado: sencillo.
- Espaciado: Anterior 0 pto. Posterior: 6 pto.
- Incluir por lo menos una imagen en cada una de las actividades.

### **Material de consulta y uso:**

- Tutoriales de consulta preparados por el docente: [http://centralvirtual.webclic.es/documentos\\_ampliar.php?id\\_documento=7](http://centralvirtual.webclic.es/documentos_ampliar.php?id_documento=76) [6](http://centralvirtual.webclic.es/documentos_ampliar.php?id_documento=76)
- Videos instalación y uso del editor de ecuaciones: [http://centralvirtual.webclic.es/videos\\_ampliar.php?id\\_video=3](http://centralvirtual.webclic.es/videos_ampliar.php?id_video=3)